# COat**master Flex – Network Trouble Shooter**<br>
Scope of this document<br>
Checklist Part 1<br>
Checklist to fix network problems with<br>
the coatmaster Flex.<br>
The Network of the Coatmaster Flex.<br>
The Metwork of the Coatmaster Flex. Coat**master Flex - Network Trouble Shooter**<br>
Scope of this document<br>
Checklist Part 1<br>
Checklist of ix network problems with<br>
the coatmaster Flex.<br>
Applies for the contract with interact access for

Checklist to fix network problems with  $\begin{array}{|c|c|c|c|c|}\n\hline\n\text{the Network?} \\
\text{the Network?}\n\end{array}$ 

Applies for the connection into a company network with internet access for  $\|\cdot\|$  ...  $\Box$ 

# Checklist Part 1

# **Drk Trouble Shooter**<br> **Checklist Part 1**<br>
1. Is the Flex connected to<br>  $\frac{1}{\left[\text{Perf}^{\text{L}}\right]}$ <br>  $\frac{1}{\left[\text{Perf}^{\text{L}}\right]}$ <br>  $\frac{1}{\left[\text{Perf}^{\text{L}}\right]}$ <br>  $\frac{1}{\left[\text{Perf}^{\text{L}}\right]}$ <br>  $\frac{1}{\left[\text{Perf}^{\text{L}}\right]}$ <br>  $\frac{1}{\left[\text{Perf}^{\text{L$ ork Trouble Shooter<br>
Checklist Part 1<br>
1. Is the Flex connected to<br>
the Network?<br>
<br> **Exercise Connect of Connect of Connect of Connect of Connect of Connect of Connect of Connect of Connect of Connect of the<br>
Prince of Con** Detection of this document<br>
Checklist Part 1<br>
Applies for the connection into a<br>
Applies for the connection into a<br>
Applies for the connection into a<br>
Applies for the connection into a<br>
Applies for the connection into a<br> **Checklist Part 1**<br>
Checklist to fix network problems with<br>
the coatmaster Flex.<br>
Applies for the connection into a<br>
dependence of the set of the set of the set of the set of the set of the set of the set of the coatmaste Coat **master Flex – Network Trouble Shooter**<br>
Checklist Part 1<br>
Checklist Part 1<br>
Checklist Part 1<br>
Applies for the connection into a<br>
dependent of the Coatmaster Flex.<br>
Applies for the connection into a<br>
company network Coat **master Flex - Network Trouble Shooter**<br>
Checklist Part 1<br>
Checklist to fix network problems with<br>
the coatmaster Flex.<br>
Applies for the connection into a<br>
depopies for the connection into a<br>
depopies for the connect

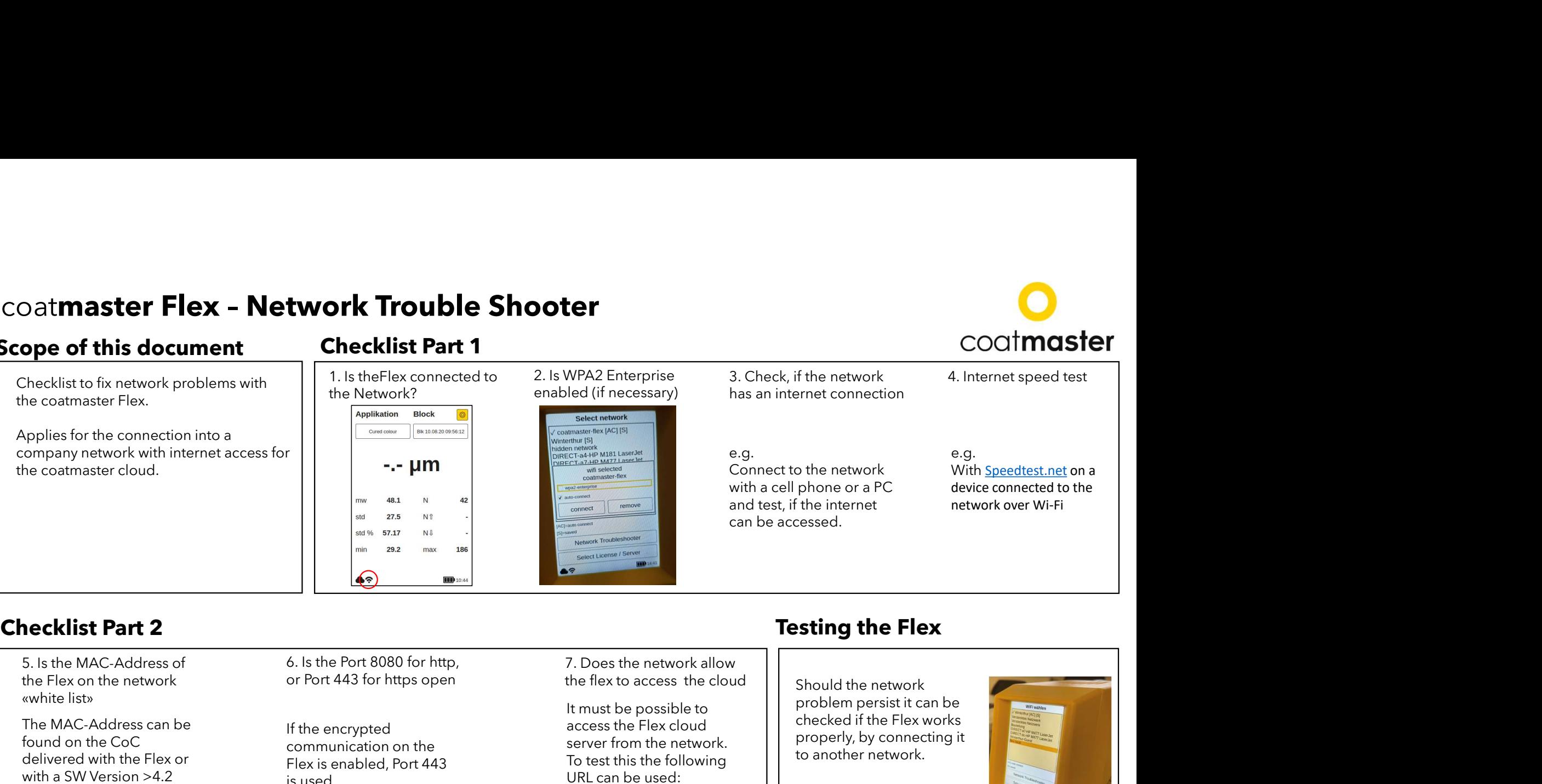

# **COOLIMUSTER**<br>
3. Check, if the network 4. Internet speed test<br>
has an internet connection<br>
e.g. e.g. With <u>Speedtest.net</u> on a<br>
with a cell phone or a PC device connected to the e.g. Connect to the network with a cell phone or a PC device con and test, if the internet can be accessed.

# COCIMOSTEM<br>
3. Check, if the network 4. Internet speed test<br>
has an internet connection<br>
e.g. e.g. With Speedtest.net on a

# e.g. With Speedtest.net on a

device connected to the network over Wi-Fi

The MAC-Address can be found on the CoC delivered with the Flex or with a SW Version >4.2 directly on the Flex:

System Settings / Network / Network Troubleshooter

If the encrypted communication on the Flex is enabled, Port 443 is used.

It must be possible to access the Flex cloud server from the network. To test this the following URL can be used: http://cmflex.cloud:8080 /flex-server/flex/status OR Phone with the problem of the problem of the problem of the state of the problem of the problem of the state of the state of the state of the state of the state of the state of the state of the state of the state of the https://cmflex.cloud:443 /flex-server/flex/status

Should the network problem persist it can be checked if the Flex works properly, by connecting it to another network.

e.g. Wi-Fi-Hotspot from a cell phone with internet access.

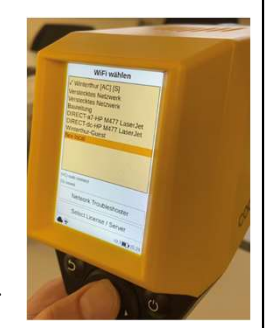